Photoshop 2022 Patch full version [Mac/Win]

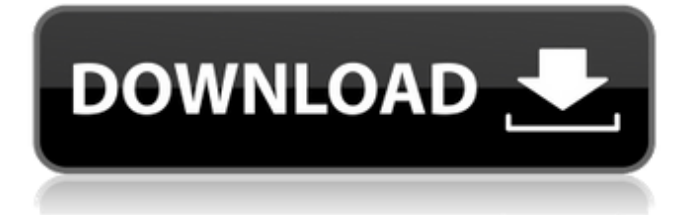

## **Photoshop 2022 Crack+ Activator Free Download [Mac/Win]**

The GIMP The GIMP (shown in Figure 9-6) is a popular open-source image manipulation program with many features. It has basic image-editing tools such as cropping, resizing, and rotating. However, its most powerful feature is an extremely powerful editing toolset for layer-based photo editing. It includes a collection of preset tools that enable you to edit a photo with transparency, increase or reduce its brightness, or give it a brownish filter. FIGURE 9-6: The GIMP is a powerful free alternative to Photoshop.

# **Photoshop 2022 Crack [Mac/Win]**

In this article, you'll learn the differences between Photoshop and Photoshop Elements and how they both work, learn how to install Photoshop and Photoshop Elements, use its features, how to open an image in Photoshop and Photoshop Elements, and save and upload your files. Adobe Photoshop Adobe Photoshop is the professional version of Photoshop. Adobe Photoshop is a graphics editing software used by graphic designers, web designers, photographers, and others. Adobe Photoshop is a collection of different software modules that work together to convert, retouch, and improve different types of images. This includes web designers, video editors, stock photographers, bloggers, and graphic designers who want to make new, better-looking photos. Adobe Photoshop is a full-featured photo editor. It has many layers in one image and text boxes that you can use to edit text. You also have a selection tool that lets you select objects such as hair, eyelashes, lips, or any other elements you want to include in your photo. Adobe Photoshop is not very easy to use. It is a complete package with too many options, and that makes it difficult to figure out what you're supposed to do with each new option. To help you get to know Photoshop's user interface, we'll go over some basic terms and explain their functions. We'll also show you how to use Photoshop to edit your photos, save the picture, export the file, and save a new image. Adobe Photoshop is one of the best photo editor that is used by professional photographers, graphic designers, and web designers to edit and create high-quality images. Photoshop also offers photo retouching, cropping, and changing the background of your photos. Here are some of the most common things you will use Photoshop for: Save, print, or send your image to social media. Crop, resize, or modify your photo to fit a certain design. Correct minor and major flaws and retouch your photos. Tweak your photo's lighting and colors to make your photo look more professional. Create new image backgrounds, layouts, or design images on the web. Use Photoshop for web design If you want to create or modify a design for the web, you need to work with Adobe Photoshop. It gives you the tools to edit photos on the web. You can convert a681f4349e

### **Photoshop 2022 Crack+**

Q: How to compare controls with object variable in C# I have a search control and a datagridview, there are search values and datagridview. Now I want to check the datagridview(if it is null or empty or not) and if it is empty I want to clear the datagridview. //searchfor keyword private void btnsearch\_Click(object sender, EventArgs e) { MessageBox.Show(string.Format("You Selected: {0}", searchkey)); try { var con = new SqlConnection(@"Data Source=(LocalDB)\MSSQLLocalDB;AttachDbFilename=C:\Users\Johny\Desktop\Lab.mdf;Integrated Security=True;Connect Timeout=30"); con.Open(); string cmd = "SELECT \* from Student.dbo.Student where name like @SearchKeyWord"; cmd += "AND Description like @SearchDescription"; var idd = new SqlCommand(cmd, con); idd.Parameters.AddWithValue("@SearchKeyWord", searchkey); idd.Parameters.AddWithValue("@SearchDescription", searchvalue); using (var reader = idd.ExecuteReader()) { while (reader.Read()) { studentId = reader["StudentID"].ToString(); name = reader["Name"].ToString();

#### **What's New In Photoshop 2022?**

Q: PHP mail() doesn't work using SMTP I am trying to use a PHP script to send emails to a list of addresses using a SMTP server. However, I am getting errors saying that the credentials are wrong. When I run PHP\_SELF through my browser, it works as expected, and so I am confident that the server is connecting to the correct ports and using the correct passwords. Here is the code I am using to connect the SMTP server: \$host = 'www.xxxx.xyz'; \$username = 'email@mydomain.com'; \$password = 'password'; \$smtp = Mail::factory('smtp', array('host' => \$host, 'auth' => true, 'username' => \$username, 'password' => \$password, 'port' => 587, 'tls' => true, 'from' => array('from@email.com' => 'From'), )); Mail::send('send\_email', array('address'=> 'track@domain.com'), function(\$message) { \$message->to('track@domain.com')->subject('Please respond to the following message')->line('Test out our tracker for WordPress - watch for a response.')->view('emails.html'); }); I have been poring over this code for hours and cannot figure out what is wrong. The only thing I can see is that I do not have the path to the script correct. This is from the error I am getting: Warning: mail(): "smtp" is not recognized as a public method of "Auth" in C:\development\xxxx\trackers\email\track-email.php on line 15

## **System Requirements:**

Windows 8.1 (64-bit) OS: Windows 7, 8, 8.1 (64-bit) Processor: Intel® Core™ i3-2100 3.1GHz Memory: 4 GB RAM Graphics: NVIDIA® GeForce® GTX 970 or AMD Radeon™ R9 290 (2 GB VRAM) DirectX: Version 11 Network: Broadband Internet connection Storage: 25 GB available space Sound Card: DirectX 11 Compatible Screen Resolution: 1280 x 1024 Additional

<https://4j90.com/wp-content/uploads/2022/06/talhugo.pdf>

<https://parsiangroup.ca/2022/06/adobe-photoshop-2021-version-22-mem-patch-2022/>

[https://twincitiesblack.com/wp-content/uploads/2022/06/Adobe\\_Photoshop\\_2021\\_Version\\_2241.pdf](https://twincitiesblack.com/wp-content/uploads/2022/06/Adobe_Photoshop_2021_Version_2241.pdf)

[https://www.colorado.edu/biochemistry/system/files/webform/photoshop-2022-version-2341\\_1.pdf](https://www.colorado.edu/biochemistry/system/files/webform/photoshop-2022-version-2341_1.pdf)

<https://www.careerfirst.lk/sites/default/files/webform/cv/gabjan909.pdf>

[https://jomshopi.com/30bd44cc13fa7a30ad813cde1638c46c0edaa38936cbedbaaec9e88888dcad22year30bd44cc13fa7a30ad813cde1638c4](https://jomshopi.com/30bd44cc13fa7a30ad813cde1638c46c0edaa38936cbedbaaec9e88888dcad22year30bd44cc13fa7a30ad813cde1638c46c0edaa38936cbedbaaec9e88888dcad22/30bd44cc13fa7a30ad813cde1638c46c0edaa38936cbedbaaec9e88888dcad22monthnum30bd44cc13fa7a30ad813cde1638c46c0edaa38936cbedbaaec9e88888dcad22/30bd44cc13fa7a30ad813cde1638c46c0edaa38936cbedbaaec9e88888dcad22day30bd44cc13fa7a30ad813cde1638c46c0edaa38936cbedbaaec9e88888dcad22/30bd44cc13fa7a30ad813cde1638c46c0edaa38936cbedbaaec9e88888dcad22postname30bd44cc13fa7a30ad813cde1638c46c0edaa38936cbedbaaec9e88888dcad22/) [6c0edaa38936cbedbaaec9e88888dcad22/30bd44cc13fa7a30ad813cde1638c46c0edaa38936cbedbaaec9e88888dcad22monthnum30bd44cc](https://jomshopi.com/30bd44cc13fa7a30ad813cde1638c46c0edaa38936cbedbaaec9e88888dcad22year30bd44cc13fa7a30ad813cde1638c46c0edaa38936cbedbaaec9e88888dcad22/30bd44cc13fa7a30ad813cde1638c46c0edaa38936cbedbaaec9e88888dcad22monthnum30bd44cc13fa7a30ad813cde1638c46c0edaa38936cbedbaaec9e88888dcad22/30bd44cc13fa7a30ad813cde1638c46c0edaa38936cbedbaaec9e88888dcad22day30bd44cc13fa7a30ad813cde1638c46c0edaa38936cbedbaaec9e88888dcad22/30bd44cc13fa7a30ad813cde1638c46c0edaa38936cbedbaaec9e88888dcad22postname30bd44cc13fa7a30ad813cde1638c46c0edaa38936cbedbaaec9e88888dcad22/) [13fa7a30ad813cde1638c46c0edaa38936cbedbaaec9e88888dcad22/30bd44cc13fa7a30ad813cde1638c46c0edaa38936cbedbaaec9e88888d](https://jomshopi.com/30bd44cc13fa7a30ad813cde1638c46c0edaa38936cbedbaaec9e88888dcad22year30bd44cc13fa7a30ad813cde1638c46c0edaa38936cbedbaaec9e88888dcad22/30bd44cc13fa7a30ad813cde1638c46c0edaa38936cbedbaaec9e88888dcad22monthnum30bd44cc13fa7a30ad813cde1638c46c0edaa38936cbedbaaec9e88888dcad22/30bd44cc13fa7a30ad813cde1638c46c0edaa38936cbedbaaec9e88888dcad22day30bd44cc13fa7a30ad813cde1638c46c0edaa38936cbedbaaec9e88888dcad22/30bd44cc13fa7a30ad813cde1638c46c0edaa38936cbedbaaec9e88888dcad22postname30bd44cc13fa7a30ad813cde1638c46c0edaa38936cbedbaaec9e88888dcad22/) [cad22day30bd44cc13fa7a30ad813cde1638c46c0edaa38936cbedbaaec9e88888dcad22/30bd44cc13fa7a30ad813cde1638c46c0edaa38936c](https://jomshopi.com/30bd44cc13fa7a30ad813cde1638c46c0edaa38936cbedbaaec9e88888dcad22year30bd44cc13fa7a30ad813cde1638c46c0edaa38936cbedbaaec9e88888dcad22/30bd44cc13fa7a30ad813cde1638c46c0edaa38936cbedbaaec9e88888dcad22monthnum30bd44cc13fa7a30ad813cde1638c46c0edaa38936cbedbaaec9e88888dcad22/30bd44cc13fa7a30ad813cde1638c46c0edaa38936cbedbaaec9e88888dcad22day30bd44cc13fa7a30ad813cde1638c46c0edaa38936cbedbaaec9e88888dcad22/30bd44cc13fa7a30ad813cde1638c46c0edaa38936cbedbaaec9e88888dcad22postname30bd44cc13fa7a30ad813cde1638c46c0edaa38936cbedbaaec9e88888dcad22/) [bedbaaec9e88888dcad22postname30bd44cc13fa7a30ad813cde1638c46c0edaa38936cbedbaaec9e88888dcad22/](https://jomshopi.com/30bd44cc13fa7a30ad813cde1638c46c0edaa38936cbedbaaec9e88888dcad22year30bd44cc13fa7a30ad813cde1638c46c0edaa38936cbedbaaec9e88888dcad22/30bd44cc13fa7a30ad813cde1638c46c0edaa38936cbedbaaec9e88888dcad22monthnum30bd44cc13fa7a30ad813cde1638c46c0edaa38936cbedbaaec9e88888dcad22/30bd44cc13fa7a30ad813cde1638c46c0edaa38936cbedbaaec9e88888dcad22day30bd44cc13fa7a30ad813cde1638c46c0edaa38936cbedbaaec9e88888dcad22/30bd44cc13fa7a30ad813cde1638c46c0edaa38936cbedbaaec9e88888dcad22postname30bd44cc13fa7a30ad813cde1638c46c0edaa38936cbedbaaec9e88888dcad22/)

<https://techguye.com/photoshop-2022-crack-full-version-free-registration-code-win-mac/>

[http://demo.funneldrivenroi.com/council/upload/files/2022/06/4UUoiCpyZgDcOWHctydD\\_30\\_5dd08276fbb15df99b2e3848e1198cd6\\_fil](http://demo.funneldrivenroi.com/council/upload/files/2022/06/4UUoiCpyZgDcOWHctydD_30_5dd08276fbb15df99b2e3848e1198cd6_file.pdf) [e.pdf](http://demo.funneldrivenroi.com/council/upload/files/2022/06/4UUoiCpyZgDcOWHctydD_30_5dd08276fbb15df99b2e3848e1198cd6_file.pdf)

<http://stroiportal05.ru/advert/adobe-photoshop-cs6-keygen-crack-serial-key-activator/>

<https://cdn.scholarwithin.com/media/20220630160105/kammdeem.pdf>

[https://myhomemart.net/adobe-photoshop-2022-version-23-4-1-patch-with-serial-key-free-download-win-mac-2022-latest/jewelry](https://myhomemart.net/adobe-photoshop-2022-version-23-4-1-patch-with-serial-key-free-download-win-mac-2022-latest/jewelry-diamonds/)[diamonds/](https://myhomemart.net/adobe-photoshop-2022-version-23-4-1-patch-with-serial-key-free-download-win-mac-2022-latest/jewelry-diamonds/)

<https://thevalleyvoice.ca/advert/adobe-photoshop-cc-2015-version-16-mac-win/>

<https://www.mitacs.ca/en/system/files/webform/adobe-photoshop-2022-version-232.pdf>

[https://www.raven-guard.info/wp-](https://www.raven-guard.info/wp-content/uploads/2022/07/Adobe_Photoshop_2021_Version_2242_crack_exe_file__Keygen_Full_Version_2022.pdf)

[content/uploads/2022/07/Adobe\\_Photoshop\\_2021\\_Version\\_2242\\_crack\\_exe\\_file\\_\\_Keygen\\_Full\\_Version\\_2022.pdf](https://www.raven-guard.info/wp-content/uploads/2022/07/Adobe_Photoshop_2021_Version_2242_crack_exe_file__Keygen_Full_Version_2022.pdf)

<http://www.danielecagnazzo.com/?p=25538>

https://www.soonaradio.com//upload/files/2022/06/btlfNlniU3DXNgOO8Lf6\_30\_5dd08276fbb15df99b2e3848e1198cd6\_file.pdf

<https://thoitranghalo.com/2022/06/30/adobe-photoshop-cc-2018-hacked-torrent-free/>

[https://shrouded-bastion-35479.herokuapp.com/Photoshop\\_2021\\_Version\\_225.pdf](https://shrouded-bastion-35479.herokuapp.com/Photoshop_2021_Version_225.pdf)

<https://www.5etwal.com/adobe-photoshop-2021-version-22-0-0-free-license-key-free-win-mac-2022/>

https://trouvetondem.fr/wp-content/uploads/2022/07/Photoshop\_2021\_Version\_2241\_Product\_Key\_And\_Xforce\_Keygen\_Keygen\_Full\_ [Version\\_For\\_Windows.pdf](https://trouvetondem.fr/wp-content/uploads/2022/07/Photoshop_2021_Version_2241_Product_Key_And_Xforce_Keygen__Keygen_Full_Version_For_Windows.pdf)